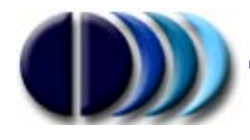

**CDM DOLMEN Srl** 

Il presente modulo di calcolo esegue la verifica a punzonamento di piastre inflesse secondo quanto indicato dalla norma "UNI EN 1992-1-1:2005 (Eurocodice 2) nel capitolo 6.4, a cui si fa riferimento nel seguito. Nel caso risulti necessario disporre armatura a punzonamento, propone la disposizione di chiodi di cucitura.

I dati da inserire per effettuare il calcolo sono racchiusi in riquadri che raggruppano i parametri affini tra di loro:

## **Pilastro**

Scelta della forma della sezione, rettangolare o circolare.

## **Posizione**

Indica se il pilastro è interno oppure in prossimità di bordi o spigoli, in funzione della lunghezza minima del perimetro di verifica. L'utente può intervenire su questa impostazione non direttamente, ma modificando i parametri Db\_a / Db\_b (vedi oltre).

# **Dati soletta**

- H : altezza complessivo della piastra
- $d_{\text{eff}}$  : altezza utile media, secondo (6.32)
- a : base della sezione rettangolare o diametro della sezione circolare.
- b : altezza della sezione rettangolare. Non usato per sezione circolare.
- rox, roy : percentuale di armatura longitudinale tesa, orizzontale e verticale.
- ro eff : percentuale efficace di armatura, come indicato in 6.4.4
- Db a, Db b : distanze del perimetro pilastro rispettivamente dal bordo verticale e dal bordo orizzontale della piastra. Possono assumere qualunque valore maggiore o uguale a zero, ed in base ad esse il programma stabilirà se il pilastro è da considerare interno, di bordo, o di spigolo.

### **Materiali**

- $R_{ck}$  : resistenza caratteristica cubica del calcestruzzo, in daN/cm<sup>2</sup>.
- $\gamma_c$  : coefficiente parziale per il calcestruzzo
- v : coefficiente di riduzione della resistenza del calcestruzzo, secondo (6.6N).
- $f_{\text{vk}}$  : resistenza caratteristica di snervamento dell'armatura a taglio, in daN/cm<sup>2</sup>
- $\gamma_f$  : coefficiente parziale per l'acciaio
- f<sub>ywd,eff</sub> : resistenza di progetto efficace dell'armatura a taglio, calcolata dal programma come richiesto al punto 6.4.5

# **Sollecitazioni**

Le sollecitazioni possono essere date come valori caratteristici (T.A) o come valori ultimi di progetto (SLU). A seconda della scelta i dati da inserire sono i seguenti:

- Sollecitazioni per T.A:
	- $\circ$  qc : carico totale di esercizio agente sulla piastra (positivo, in daN/m<sup>2</sup>)
	- o Nc : sforzo normale in esercizio (negativo se di compressione, in daN)
	- o Mxc, Myc : momenti flettenti in esercizio attorno all'asse orizzontale e verticale.
	- o γq : coefficiente moltiplicatore dei valori di esercizio per ottenere i valori di stato limite ultimo. Con questo parametro il programma è in grado di ottenere i valori di progetto a stato limite ultimo, che sono quelli utilizzati effettivamente nei calcoli successivi.
- Sollecitazioni per SLU:
	- $\circ$  qd : carico totale di progetto agente sulla piastra (positivo, in daN/m<sup>2</sup>)
	- o Nd : sforzo normale di progetto (negativo se di compressione, in daN)
	- o Mxd, Myd : momenti flettenti di progetto attorno all'asse orizzontale e verticale.

# **Verifica sul primo perimetro:**

La prima operazione eseguita dal programma è la determinazione del perimetro di verifica di base, che dipende solo dalle dimensioni dell'area caricata, dall'altezza utile, e dalle distanze tra area e bordi della piastra. Poi viene calcolato il coefficiente β di incremento di sforzo per effetto dei momenti flettenti. Pertanto vengono visualizzati i seguenti parametri:

- K : secondo il prospetto  $6.1$
- u0 : sviluppo del perimetro del pilastro (vedi 6.4.5)
- u1 : lunghezza del perimetro di verifica di base
- Rid. Foro : riduzione del perimetro di base a causa di fori vicino al pilastro (vedi oltre)
- Aq : area contenuta dal perimetro di base
- W1x, W1y : funzioni del perimetro di base, calcolate secondo  $(6.40)$
- $\bullet$   $\beta$ x,  $\beta$ y : coefficienti di incremento di sforzo per effetto dei singoli momenti flettenti di progetto. Le formule di riferimento sono la (6.39), (6.44) o (6.46), a seconda della posizione del pilastro.
- βtot : coefficiente complessivo, pari a  $1+\beta_x+\beta_y$

A questo punto il programma è in grado di conoscere lo sforzo efficace Veff, pari allo sforzo normale di progetto Nd moltiplicato per βtot, e di procedere al controllo che la piastra sia o meno in grado di resistere al punzonamento *senza* armature a taglio. A tale scopo si usa la formula (6.47), con cui si ottiene la resistenza per unità di superficie ( $\tau_{Rdc}$ ). Da essa, moltiplicando per la lunghezza del perimetro di base e per l'altezza utile, si ha la forza resistente di progetto a punzonamento  $V_{Rd,c}$ . Viene inoltre calcolata la resistenza limite  $V_{\text{Rd,max}}$  secondo la formulazione (6.53).

Il calcolo termina in uno dei casi seguenti:

- 1.  $V_{\text{Rd,max}} < V$ eff : lo sforzo efficace supera la resistenza limite del calcestruzzo, e pertanto la piastra non è verificabile nemmeno disponendo armatura.
- 2.  $V_{Rd,c}$  > Veff' : Veff' è pari a Veff qd\*Aq (sforzo efficace meno la risultante del carico all'interno del perimetro di base). Se la forza resistente di progetto risulta maggiore, la piastra è verificata senza necessità di armatura.

Nel caso intermedio si procede al calcolo dell'armatura a taglio-punzonamento, con la disposizione di tralicci di chiodi sulle facce del pilastro ed eventualmente anche sugli spigoli. A disposizione dell'utente sono i seguenti parametri:

• N totali, N diag : numero totale di tralicci attorno al pilastro, e numero di tralicci per spigolo. Prendendo ad esempio un pilastro centrale: 16 tralicci in totale, di cui 1

diagonale = 3 tralicci per faccia, più un traliccio a  $45^{\circ}$  per spigolo. Oppure: 8 totali + 0 diagonali = 2 tralicci per faccia. E' più efficace in generale disporre più tralicci con diametro piccolo che pochi con diametro grande, per quanto quest'ultima soluzione possa essere più conveniente in termini economici.

- S1 : distanza del primo chiodo dal pilastro
- S : interasse dei chiodi

In base a questi parametri il programma calcola l'armatura teorica necessaria come specificato al punto 6.4.5, partendo da una lunghezza minima dei tralicci e allungandoli a mano a mano di un interasse "S" alla volta. Per ogni tentativo vengono calcolati il nuovo perimetro di verifica uout,ef , il diametro minimo da assegnare ai chiodi Φ, la resistenza a punzonamento vRd,cs sulla base della formula (6.52), e da essa la forza resistente Vrd,s. Il calcolo termina quando quest'ultima è superiore a Veff, cioè allo sforzo efficace meno la risultante del carico all'interno del perimetro di verifica. La lunghezza L<sub>traliccio</sub> divisa per l'interasse S fornisce il numero di chiodi per ogni singolo traliccio.

L'eventuale messaggio "Raggiunto il contorno!" significa che la lunghezza dei tralicci è tale da superare i limiti fisici della piastra, indicati dal parametri Db\_a e Db\_b: in pratica è un messaggio di non verifica. In tal caso è necessario intervenire sulla disposizione dei tralicci (numero totale e per spigolo) oppure sui parametri geometrici o dei materiali.

I tasti all'interno del pannello hanno le seguenti funzioni:

- **OK** : chiudi, conservando i dati per la prossima apertura..
- **Foro** : introduce i dati per la presa in conto di un foro in prossimità del pilastro, come indicato dallo schema a fianco. La presenza di un foro fa sì che un settore centrato sul pilastro e tangente al foro stesso non sia efficace per la ripresa del punzonamento. Tale settore è indicato nella grafica con il colore blu.
- **Aggiorna :** ricalcola il pannello dopo modifiche manuali ai dati.

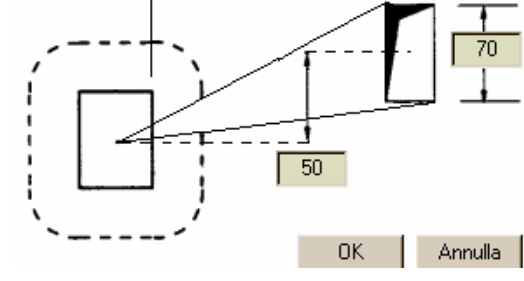

 $\sqrt{1000}$ 

70

- **Stampa** : produce un tabulato di relazione.
- **Salva** : salva i dati in un file di estensione ".cse", con nome assegnato dall'utente
- **Carica :** legge i dati salvati dalla funzione precedente.
- **Help :** visualizza il presente documento.
- **Annulla :** chiude il pannello senza memorizzare i dati.
- **+ / :** ingrandisce / diminuisce la scala del disegno esplicativo